## 《西华大学合同审批单》使用指南

## $\alpha$

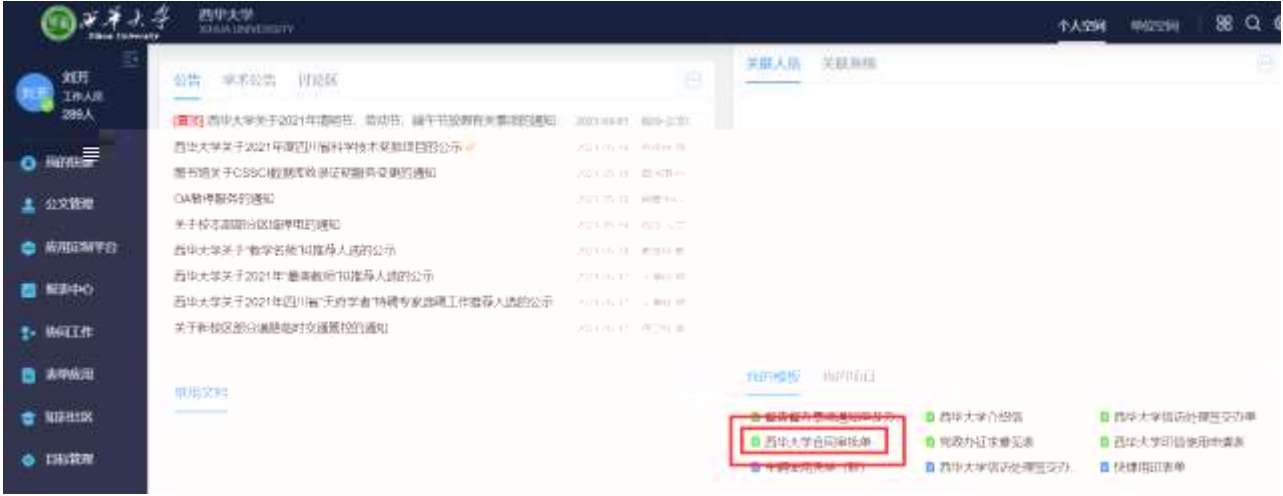

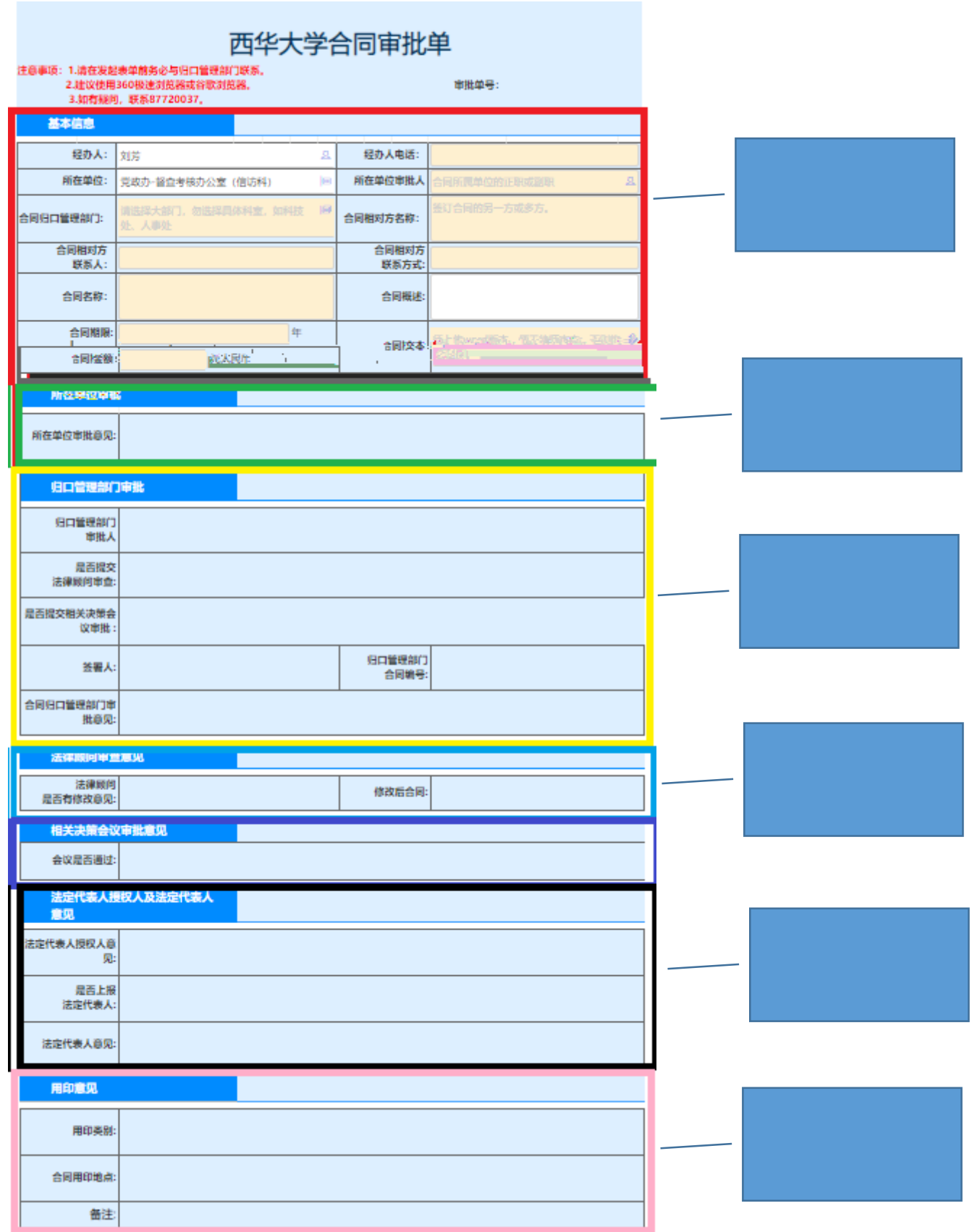

## 西华大学合同审批单

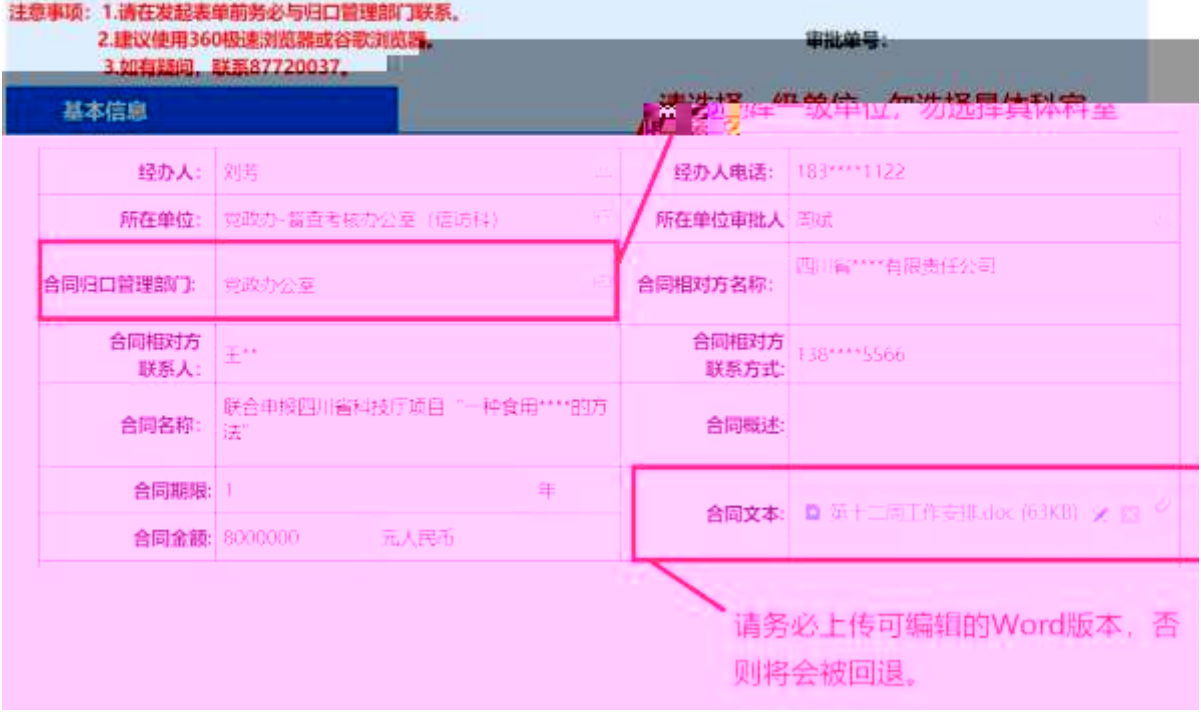

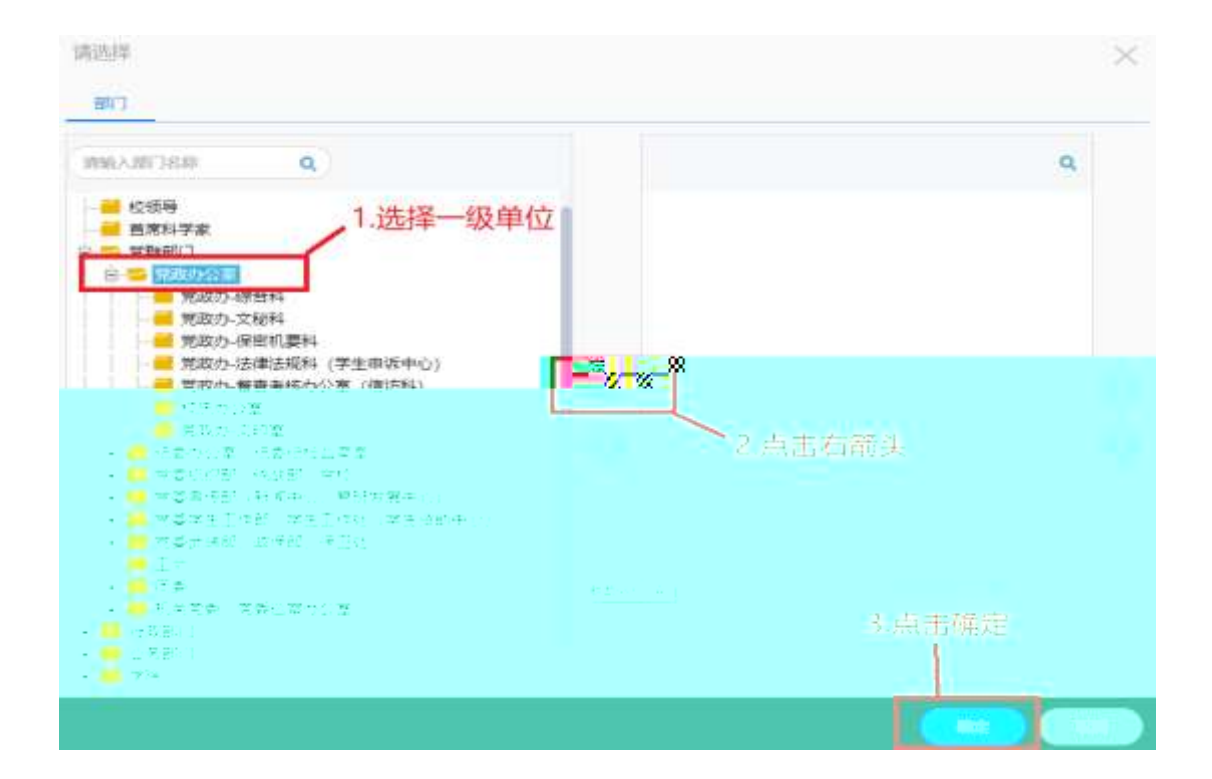

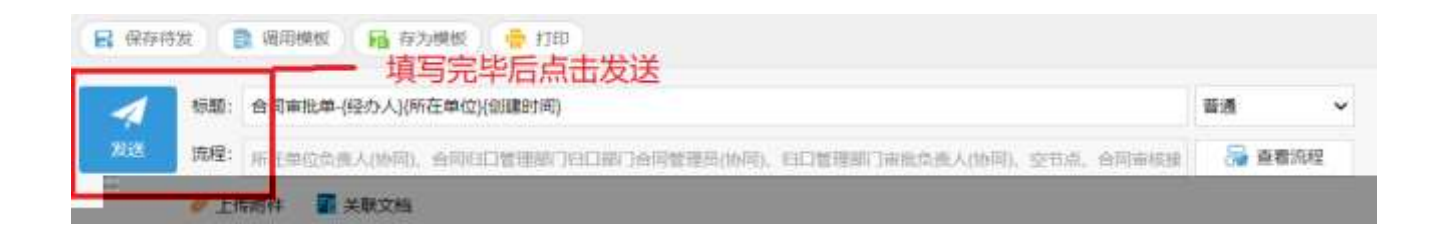

## $\alpha$

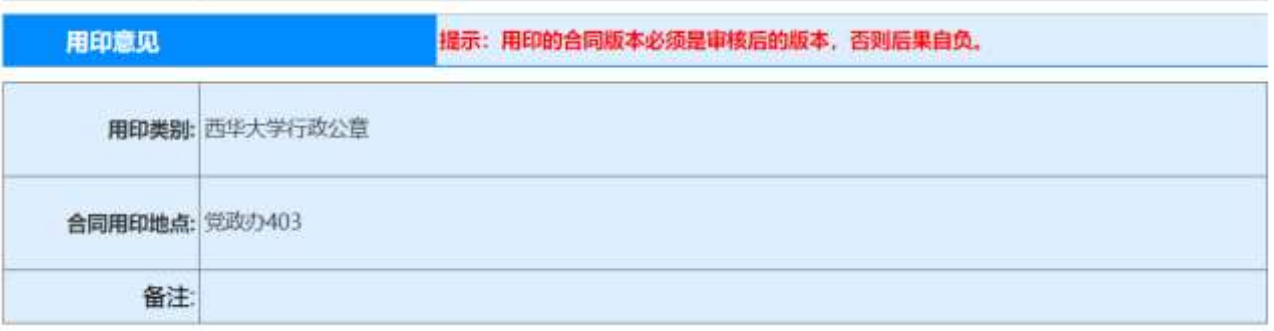